## Print Edit WE For Firefox +ключ Скачать бесплатно без регистрации [Mac/Win] [2022-Latest]

Print Edit WE - это небольшое расширение для Firefox, которое дает вам возможность мгновенно распечатать любую веб-страницу, изменить макет веб-страницы и отредактировать текст. Используйте ластик, скрытые элементы и инст добавили больше возможностей. Чего не хватает? - Мы удалили старые функции, которые не поддерживаются в новой версии. Это текущая версия расширения: 1.0.2.8. Текущий статус разработки - Веtа. Вы должны ожидать некоторых и на английском языке.) Системные Требования - На вашем компьютере должна быть установлена последняя версия Firefox, и вам необходимо активировать надстройку Print Edit WE. Если у вас возникли проблемы с этим расширением, в либо вопросы об этом дополнении или любом другом, не стесняйтесь присылать электронное письмо:printer-mail@yahoo.es Чтобы получить круглосуточный доступ к самым посещаемым веб-сайтам, таким как Facebook, Gmail и YouTube, поле URL. Это можно добавить к веб-сайтам, которые вы посещаете чаще всего, и появится всплывающее окно со списком всех ваших любимых веб-сайтов. Вы можете посетить их, просто нажав клавишу «Ввод». Все ваши личные веб-стр получения доступа к вашим любимым веб-сайтам одним щелчком мыши, поскольку он может буквально сэкономить вам часы просмотра каждый день. Чтобы добавить сайты в этот список, сначала установите расширение и дайте ему обнови «Параметры» расширения. Затем вы можете получить доступ к списку сохраненных URL-адресов, нажав клавишу «Ввод», когда вам нужно. Перейдите в «Редактировать», а затем выберите расширение из списка сайтов. Один из ваших люб которые ежедневно используют Интернет для проверки своих профилей в социальных сетях, проверки электронной почты или просто сбора информации, новый инструмент UPBack может быть идеальным для вас. Просто введите любой веб-с нужна, чтобы решить, посещать ли интересующие вас сайты или нет. Оно предоставляет вам статистику самых популярных страниц, ссылок и мобильных устройств.

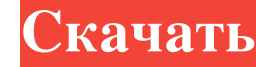

**Print Edit WE For Firefox** 

Print Edit WE — это расширение веб-браузера, которое предоставляет вам все инструменты, необходимые для редактирования веб-страниц и их печати с потрясающим уровнем качества. Он поддерживает все ваши любимые веб-сайты и форматы и позволяет печатать как блочные страницы, так и стилизованные версии. В дополнение к этому, он предлагает ряд удобных функций, таких как боковая панель проводника для быстрой навигации и веб-архив, который позволяет вам загружать копию каждой просматриваемой вами страницы на свой компьютер. Что нового в этом выпуске: Возможность выбора другого макета панели инструментов · Автоматически загружает сохраненные поисковые системы в закладки Что нового в версии 1.2: Улучшенное управление окнами Что нового в версии 1.0: . Первоначальный выпуск.import {combinedReducers} from'redux'; импортировать день из './Day'; импортировать ошибку из './Error'; импортировать Parent из './Parent'; импортировать Raw из './Raw'; импортировать SES из './SES'; импортировать Трекер из './Трекер'; импортировать пользователя из './User'; экспортировать combReducers по умолчанию ({день: День, ошибка: Ошибка, родитель: Родитель, сырой: сырой, сэс: СЭС, трекер: Трекер, пользователь: Пользователь }); Вопрос: Странное несоответствие между скоростью страницы Google и результатами скорости моих сайтов Я создал вебсайт, который обслуживает страницы с контентом из PHP, HTML, CSS, Javascript, AJAX и SQL. Раньше я измерял скорость всех своих страниц с помощью Google Pagespeed. Теперь те, кто использовал Google Pagespeed, говорят, что скорость страницы очень хорошая, и все зеленые знаки сияют. Однако мой собственный тест скорости страницы показывает, что страницы содержат плохо написанный JS-код и даже таблицы. Более того, у меня просто 1 зеленый знак тут и там. Возможно ли, что это не большая проблема и что Google Pagespeed отображает результаты в положительном ключе? Что я могу сделать, чтобы проверить, действительно ли скорость страницы так хороша, как я думаю? Если это важно, я проверил скорость страницы с помощью следующих инструментов: Пингдом «Все веб-инструменты» (Google и Yahoo) SpeedTest.net PageSpeed A: Не проверяйте с помощью инструмента тестирования скорости на стороне сервера, а используйте инструмент тестирования скорости сайта. Google fb6ded4ff2

> http://www.midwestmakerplace.com/?p=20853 https://mdi-alger.com/wp-content/uploads/2022/06/lasatt.pdf tps://eleve-efb.fr/wp-content/uploads/2022/06/Microsoft Dynamics NAV 2009 Developer Tools.pdf ttp://realestatepup.com/wp-content/uploads/2022/06/Performance Pinging Serial Key Latest2022.pd <u>ttps://sebastianarnezeder.com/2022/06/15/actmask-spl-batch-converter-ключ-скачать-бесплатно-без-реги</u> ttps://nilepharmafood.com/wp-content/uploads/2022/06/Zap App Serial Number Full Torrent <u>nttps://www.chesapeakemarineinst.com/visual-studio-recent-projects-активированная-полная-версия-keygen-f/</u> https://www.origins-iks.org/wp-content/uploads/2022/06/SearchLock Activation Code 2022.pdf http://blnovels.net/?p=14300 https://bunkerbook.de/upload/files/2022/06/DqUUSStEKOKuNYCfAe3t 15 cbad79d8df41d886065987de10a50f20 file.pdf http://jaxskateclub.org/?p=10742 https://www.raven-guard.info/wp-content/uploads/2022/06/genomari.pdf https://marketmyride.com/wp-content/uploads/2022/06/fyllzev.pdf https://chatbook.pk/upload/files/2022/06/jtWNB8swnPJm5SsP1zxT 15 a21fff4b9057606681152f477663bea6 file.pdf https://owned.black/wp-content/uploads/2022/06/My\_Garage.pdf https://ebbsarrivals.com/2022/06/15/pdfprinter-активация-скачать-бесплатно-без-ре/ http://studiolegalefiorucci.it/?p=8657 <u>https://expressionpersonelle.com/zipper-tools-кряк-скачать-бесплатно-без-регистр/</u> https://juncty.com/wp-content/uploads/2022/06/Garden Organizer Deluxe.pdf http://homedust.com/?p=23145